*Zastosowania procesorów sygnałowych*

# *INNE ALGORYTMY PRZETWARZANIA SYGNAŁÓW w zastosowaniach telekomunikacyjnych*

Opracowanie: Grzegorz Szwoch

Politechnika Gdańska, Katedra Systemów Multimedialnych

#### *Wstęp*

Znamy podstawowe algorytmy przetwarzania sygnałów stosowane na procesorach sygnałowych: przekształcenie Fouriera (FFT) oraz filtry FIR i IIR.

Na tym wykładzie przedstawimy inne algorytmy, wybrane spośród bardziej zaawansowanych metod przetwarzania sygnałów stosowanych w telekomunikacji, przedstawione w praktycznych zastosowaniach:

- zmiana częstotliwości próbkowania, decymacja i interpolacja sygnału,
- usuwanie zmiennych zakłóceń filtry adaptacyjne,
- $\blacksquare$  detekcja częstotliwości autokorelacja,
- pomiar odpowiedzi impulsowej korelacja,
- demodulacja sygnału sygnał analityczny i transformator Hilberta.

#### *Zmiana częstotliwości próbkowania*

PROBLEM #1: sygnał wejściowy ma inną częstotliwość próbkowania niż potrzebujemy.

- Nadpróbkowanie (*oversampling*) przetwarzanie sygnału z większą częstotliwością próbkowania niż docelowa.
- W technice audio często stosuje się 4-krotne nadpróbkowanie, czyli fs = 192 kHz.
- **· Wada: więcej obliczeń, przy 4-krotnym nadpróbkowaniu DSP musi wykonać** 4 razy więcej operacji w tym samym czasie.
- Zaleta: większa dokładność i większa odporność na aliasing.
- Interpolacja zwiększenie częstotliwości próbkowania *L* razy.
- Decymacja zmniejszenie częstotliwości próbkowania *D* razy.
- Częsty schemat: interpolacja, przetwarzanie z wyższą częstotliwością próbkowania, decymacja (powrót do początkowej częstotliwości próbkowania).

#### *Interpolacja*

- Mamy sygnał z *fs* = 48 kHz. Jak go nadpróbkować do 192 kHz?
- **· Wstawiamy 3 zera pomiędzy każdą parę próbek. Mamy tyle próbek, ile potrzeba.**
- Widmo: prawie dobrze, ale mamy "niepotrzebne" kopie widma.
- Musimy zastosować na wyjściu filtr dolnoprzepustowy o częstotliwości granicznej równej oryginalnej częstotliwości Nyquista (tutaj: 24 kHz).

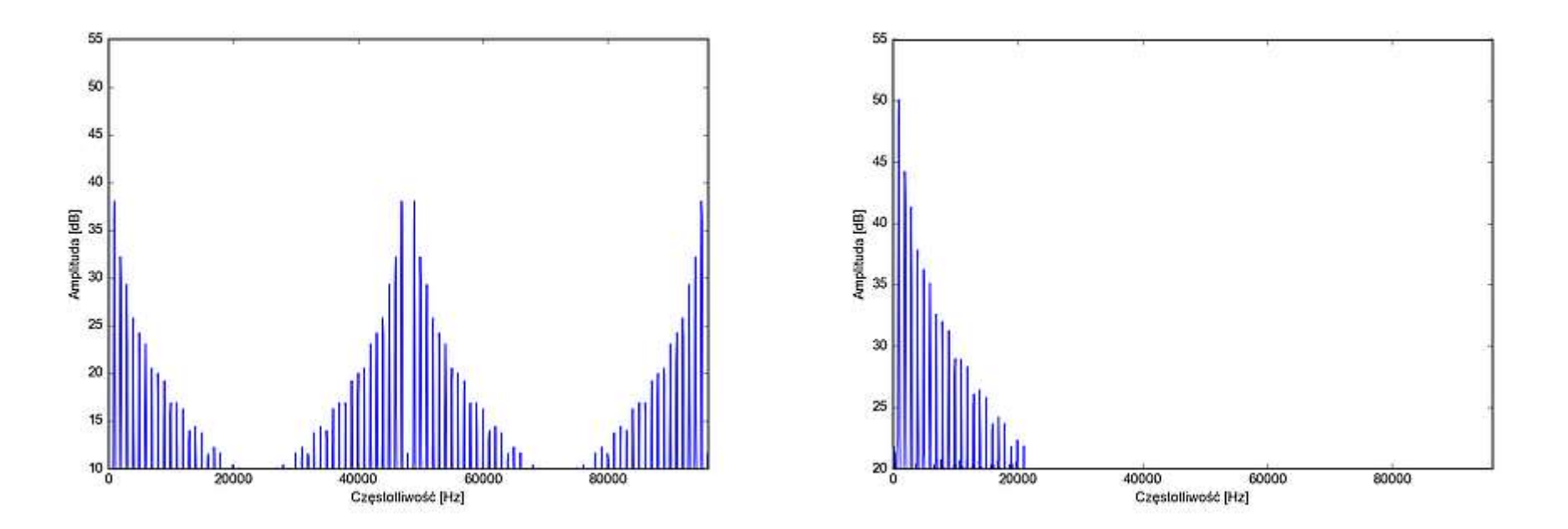

#### *Decymacja*

- Na wyjściu potrzebujemy sygnał z *fs* = 48 kHz.
- Załóżmy *fs* = 192 kHz. Mamy 4 razy za dużo próbek.
- Weźmy tylko co czwartą próbkę. Mamy tyle próbek, ile potrzebujemy, ale wystąpił aliasing widma.
- Zanim pominiemy próbki, musimy zastosować filtr dolnoprzepustowy o częstotliwości granicznej równej docelowej częstotliwości Nyquista. W naszym przypadku: 24 kHz.

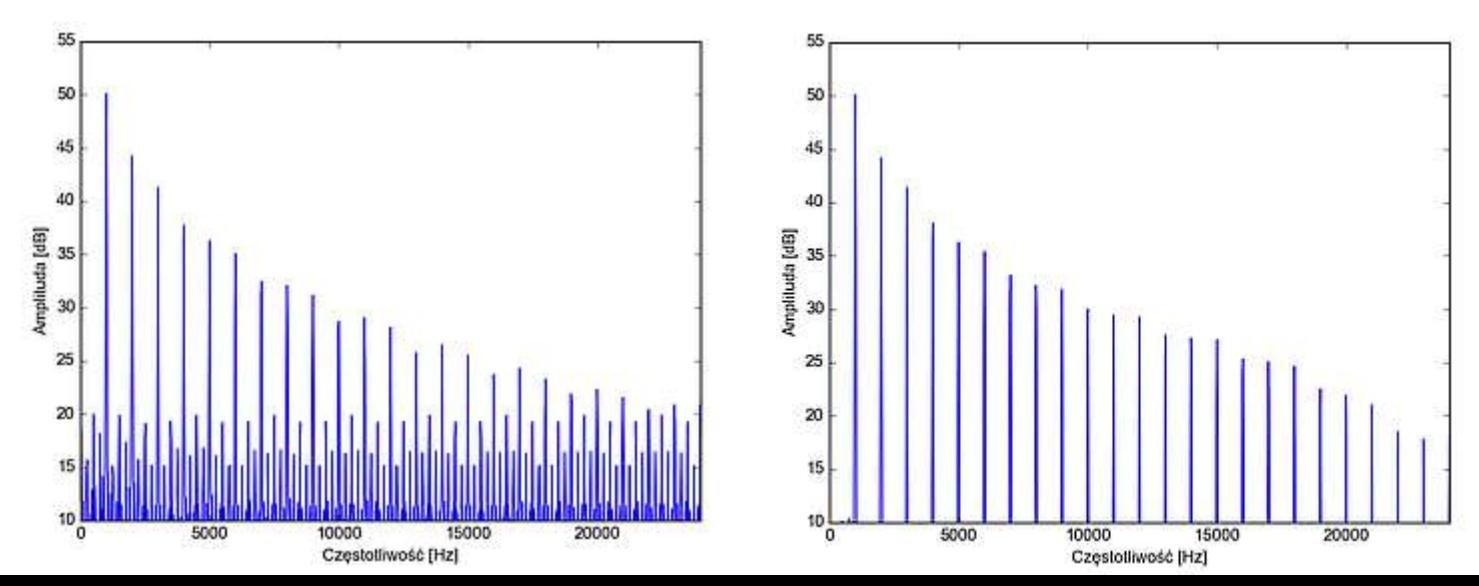

#### *Przepróbkowanie*

- Problem: mamy sygnał o *fs1* = 44 100 Hz, a potrzebujemy *fs2* = 48 000 Hz.
- Przepróbkowanie (*resampling*) zmiana częstotliwości próbkowania (*L*/*D*) razy:
	- wstawienie (*L*–1) zer między każdą parę próbek,
	- filtr dolnoprzepustowy (wystarczy jeden, tutaj na 22 050 Hz),
	- wzięcie co *D* próbkę.
- *L* / *D* = 48000 / 44100 = 160 / 147, a więc interpolacja *L* = 160 i decymacja *D* = 147.
- W tym przypadku wymagana jest więc bardzo duża liczba operacji.
- **W** praktyce, konwersję 44,1  $\leftrightarrow$  48 kHz wykonuje się najczęściej za pomocą FFT.

# *Funkcje z DSPLIB*

**Filtr decymacyjny:** 

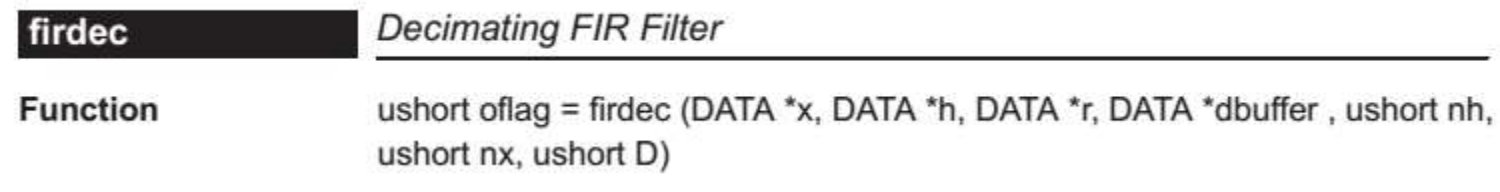

**Filtr interpolacyjny:** 

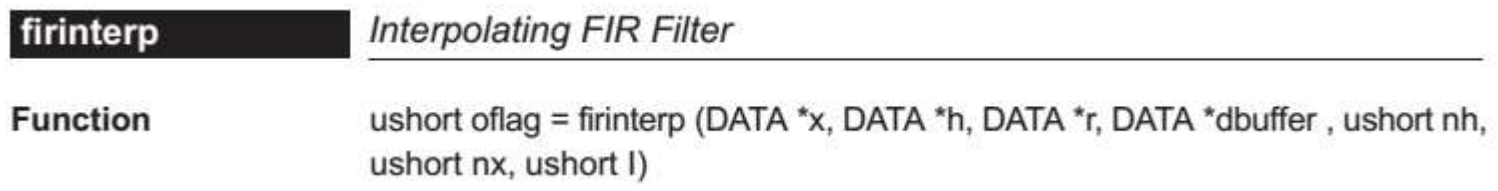

#### *Usuwanie zakłóceń*

#### PROBLEM #2

- Zestaw głośnomówiący w samochodzie.
- Mikrofon zbiera mowę oraz hałas z kabiny.
- Gdyby zakłócenia były stacjonarne, moglibyśmy zaprojektować filtr do usuwania zakłóceń.
- Zakłócenia są zmienne, więc to nie zadziała.
- Potrzebny jest filtr, który będzie adaptował swoją charakterystykę do zmiennego charakteru zakłóceń.

## *Filtry adaptacyjne*

- Filtry adaptacyjne: filtry, których współczynniki są modyfikowane przez algorytm.
- Sygnał referencyjny: z głównego mikrofonu.
- Sygnał filtrowany: z drugiego mikrofonu, który zbiera tylko hałas, nie mowę.
- Sygnał błędu: różnica między wynikiem filtracji a sygnałem referencyjnym.
- Adaptacja współczynników filtru w taki sposób, aby zminimalizować błąd filtracji.
- W naszym przypadku: filtr adaptacyjny przetwarza szum, próbuje dostosować go tak, aby był podobny do szumu obecnego w głównym mikrofonie, Signal Microphone po czym odejmuje go od sygnału z mikrofonu,  $x(k)$ Adaptive  $y(k)$ pozostawiając sygnał mowy.Reference microphone

## *Algorytm LMS*

- LMS *Least Mean Squares* metoda najmniejszych kwadratów.
- Założenie: średnia kwadratów wartości sygnału błędu powinna być jak najmniejsza.
- Im większa jest wartość błędu, tym bardziej należy zmodyfikować współczynniki.
- Adaptacja współczynników:

 $w_k(n+1) = w_k(n) + \mu x(n-k) e(n)$ 

- $\mu$  krok adaptacji (*step*) szybkość zmian współczynników.
- Funkcja DSPLIB do obliczania adaptacji LMS filtru:

#### dlms **Adaptive Delayed LMS Filter**

**Function** ushort oflag = dlms (DATA \*x, DATA \*h, DATA \*r, DATA \*des, DATA \*dbuffer, DATA step, ushort nh, ushort nx)

#### *Wyznaczanie wysokości dźwięku*

#### PROBLEM #3:

- Mamy nagrany dźwięk instrumentu muzycznego, np. trąbki.
- Chcemy znać jego wysokość na skali muzycznej.
- Dźwięki muzyczne są w większości pseudo-okresowe i harmoniczne.
- Pseudo-okres najkrótszy powtarzalny fragment sygnału.
- Częstotliwość podstawowa odwrotność pseudo-okresu, wyznacza wysokość dźwięku na skali muzycznej, np. a<sup>1</sup>.

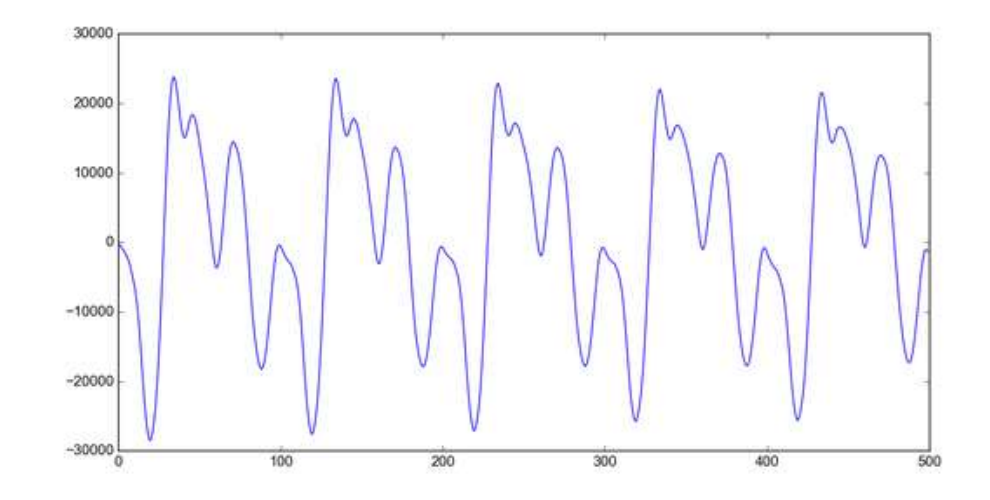

#### *Wysokość dźwięku przez FFT*

- Podejście intuicyjne: liczymy FFT i szukamy pierwszego maksimum.
- Metoda bardzo zawodna:
	- często znalezienie pierwszego maksimum jest trudne,
	- mała dokładność zbyt mała rozdzielczość częstotliwościowa FFT,
	- możemy nieco dokładniej oszacować częstotliwość maksimum metodą paraboli opisaną na wcześniejszym wykładzie.

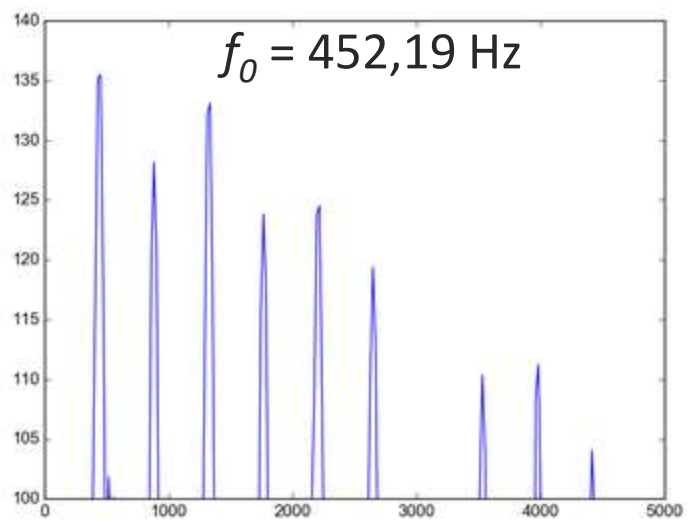

#### *Autokorelacja*

- Współczynnik autokorelacji (*autocorrelation*): miara podobieństwa sygnału do jego kopii przesuniętej w czasie.
- Wartości od -1 do 1. Wartość 0: brak korelacji.
- Funkcja autokorelacji: wartości współczynnika dla różnych przesunięć (*lag*).
- Obliczamy współczynnik przesuwając sygnał kolejno o coraz większą liczbę próbek.
- **Maksimum funkcji autokorelacji oznacza największe podobieństwo sygnałów** dla danego przesunięcia.
- Czyli: pierwsze maksimum funkcji korelacji (pomijając zerowe przesunięcie) wyznaczy nam pseudo-okres sygnału, a więc i częstotliwość dźwięku.

#### *Autokorelacja*

Współczynnik autokorelacji *r* dla różnych przesunięć *d.*

Maksimum dla *d* = 100, więc to jest długość okresu sygnału.

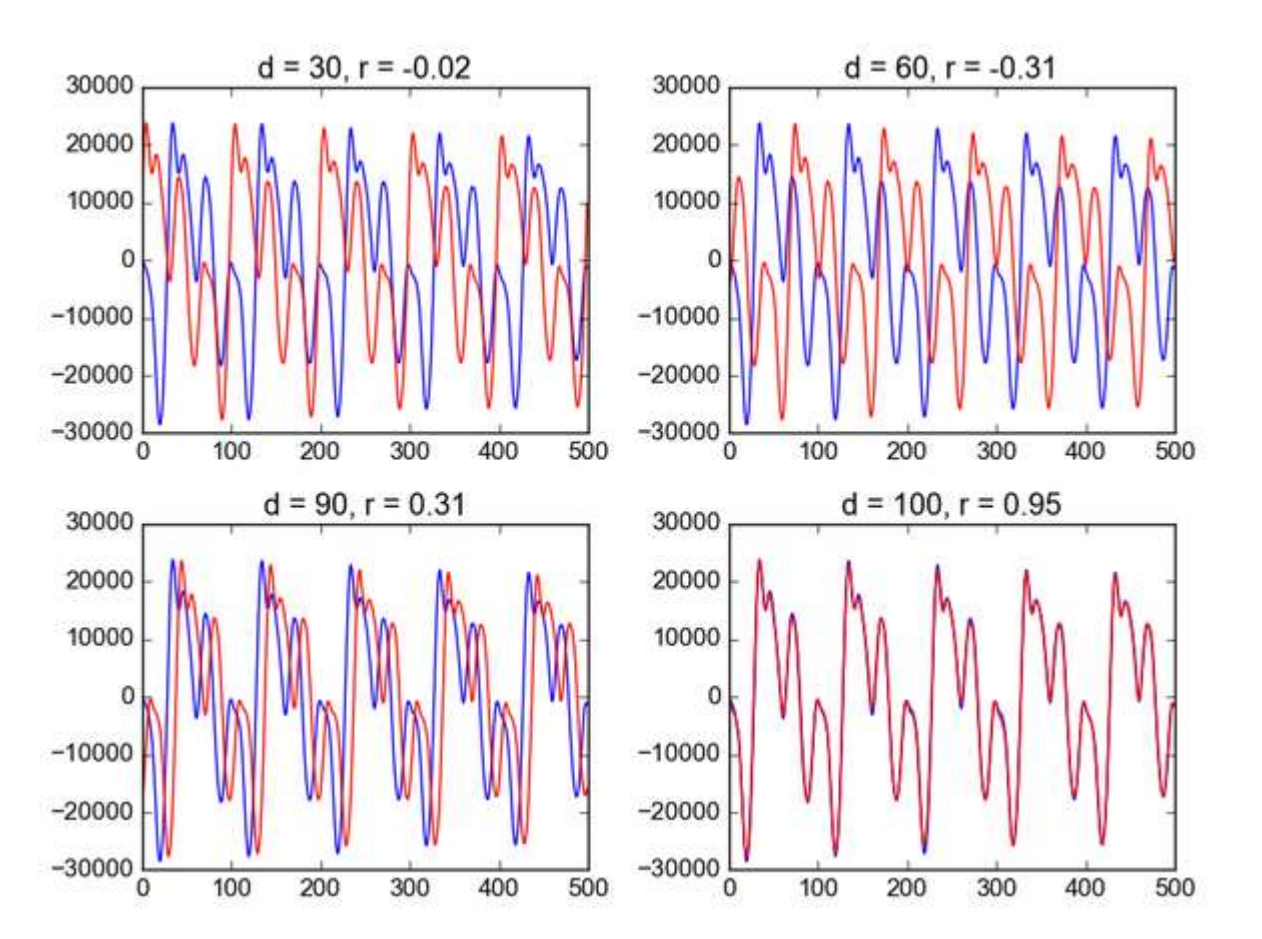

#### *Wysokość metodą autokorelacji*

- Wykres funkcji autokorelacji wykazuje maksima dla kolejnych wielokrotności pseudo-okresu.
- Pierwsze maksimum powyżej zera dla *d* = 100, czyli: *f<sup>0</sup>* = 44100 / 100 = 441 Hz
- Muzyk prawdopodobnie miał zagrać *f*<sub>0</sub> = 440 Hz (a<sup>1</sup>).
- **FFT** dało nam  $f_0$  = 452,19 Hz, więc znacznie mniej dokładnie niż dla autokorelacji.

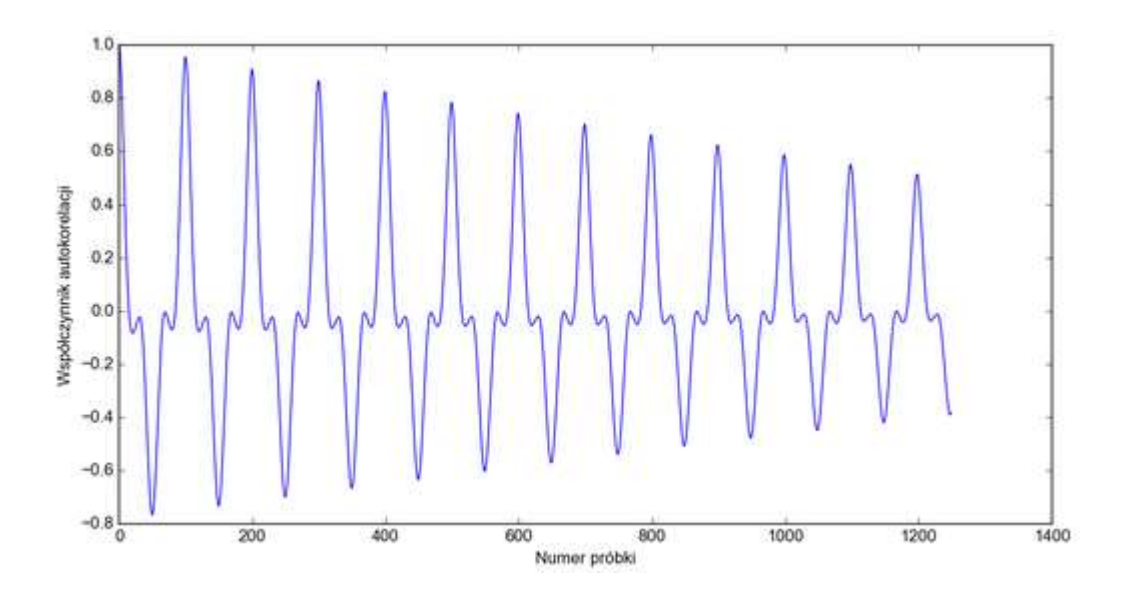

#### *Autokorelacja*

Inny przykład: wykrywanie obecności mowy w zaszumionym sygnale.

- Sygnał mowy jest pseudo-okresowy: w funkcji autokorelacji będą obecne maksima.
- Szum jest nieskorelowany brak maksimów.
- Bramkowanie sygnału: sprawdzenie ile wartości funkcji autokorelacji dla sygnału w buforze przekracza zadany próg, decyzja: sygnał czy szum.

Obliczanie autokorelacji za pomocą DSPLIB:

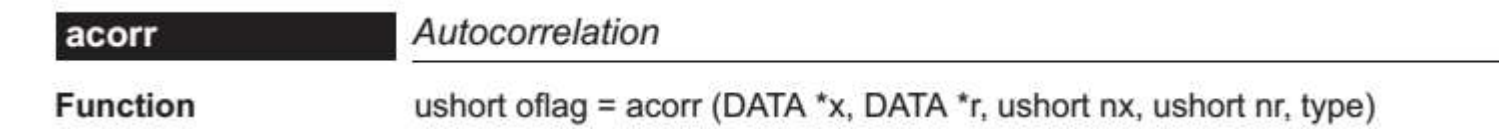

Funkcję autokorelacji można również obliczyć za pomocą FFT:

- **obliczenie FFT sygnału,**
- obliczenie kwadratu modułu widma,
- obliczenie odwrotnej transformaty (IFFT).

#### *Pomiar odpowiedzi impulsowej*

PROBLEM #4: chcemy pomierzyć charakterystykę częstotliwościową zestawu głośnikowego (w jaki sposób przenosi różne częstotliwości).

- Pomiar wykonujemy w komorze bezechowej brak odbić dźwięku.
- Z głośnika odtwarzamy sygnały testowe.
- **· Mikrofon pomiarowy wysokiej klasy nagrywa dźwięk.**
- Jako sygnału testowego używamy takiego sygnału, którego funkcja autokorelacji jest równa delcie (δ): 1 w zerze, 0 poza nim. Przykładowe sygnały:
	- *sweep*: sinus o liniowo lub logarytmicznie przestrajanej częstotliwości,
	- *MLS* (*Maximum Length Sequence*)
		- zapętlony sygnał pseudoprzypadkowy.

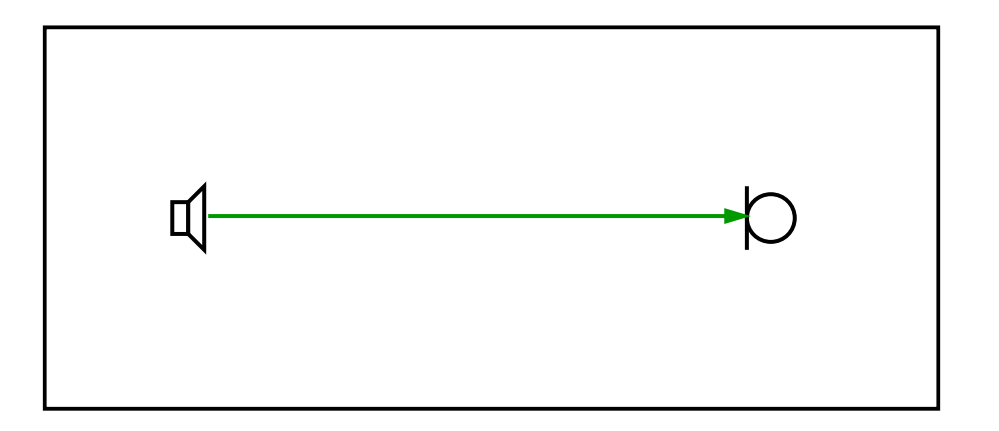

# *Funkcja korelacji*

- Funkcja korelacji: miara podobieństwa między dwoma sygnałami, dla różnego przesunięcia w czasie między sygnałami.
- Podobnie do autokorelacji, ale tutaj mamy dwa różne sygnały.
- **Metody obliczania korelacji:** 
	- w dziedzinie czasu: obliczenie splotu, przy czym drugi sygnał jest odwrócony "tyłem do przodu",
	- w dziedzinie częstotliwości (zwykle szybsza metoda):
		- obliczenie FFT obu sygnałów,
		- przemnożenie FFT pierwszego sygnału przez sprzężone FFT drugiego (sprzężenie: odwracamy znak części urojonej),
		- obliczenie odwrotnej FFT z wyniku.

#### *Pomiar odpowiedzi impulsowej*

Wracamy do naszego problemu – pomiaru charakterystyki głośnika.

- Obliczamy funkcję korelacji sygnału odebranego przez mikrofon z sygnałem nadanym z głośnika (*sweep* lub MLS, autokorelacja = δ).
- **· Wynik (funkcja korelacji) jest odpowiedzią impulsową układu.**
- FFT z odpowiedzi impulsowej jest charakterystyką częstotliwościową.

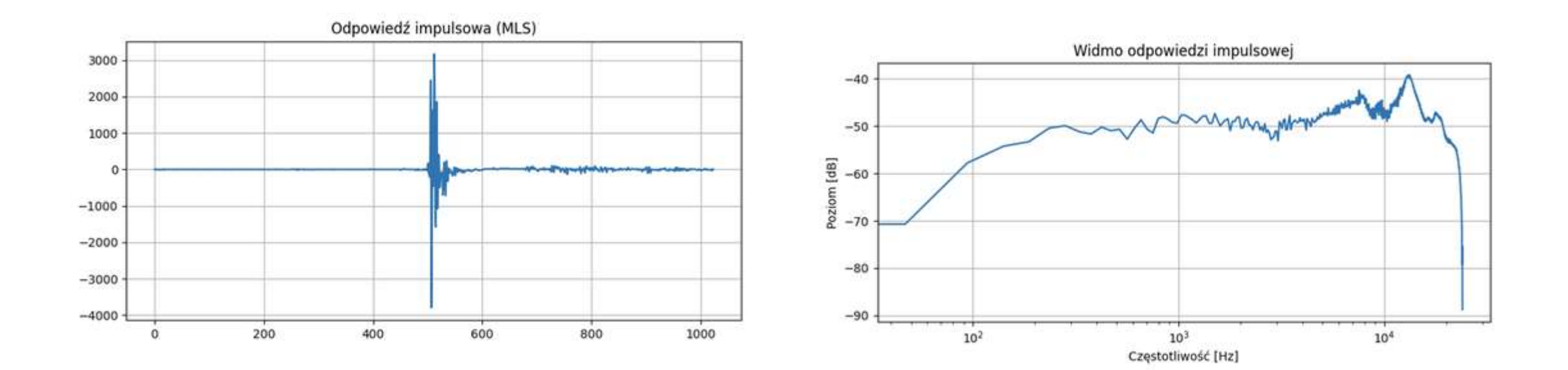

#### *Analiza złożonego sygnału*

#### PROBLEM #5

- Mamy następujący złożony sygnał:
	- sygnał świergotowy (*chirp*) o liniowo narastającej częstotliwości od 20 do 100 Hz,
	- zmodulowany amplitudowo: sygnał przemnożony przez sinus o częstotliwości 3 Hz (czerwona linia na wykresie).
- Dla dowolnej chwili chcemy znaleźć:
	- amplitudę obwiedni sygnału,
	- chwilową wartość częstotliwości.

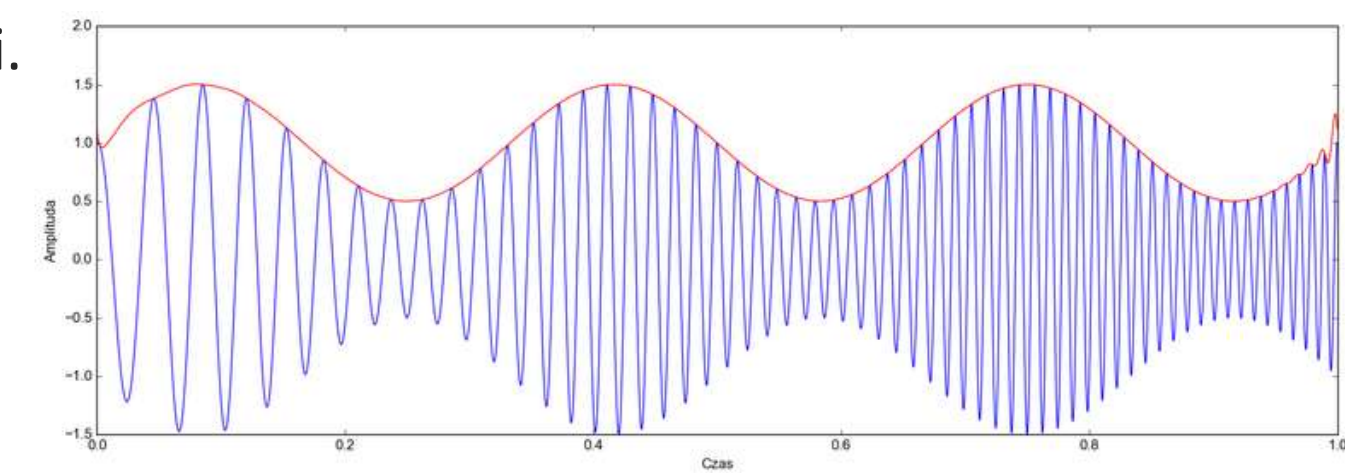

# *Sygnał analityczny*

- Sygnał analityczny: sygnał zespolony w którym:
	- część rzeczywista: oryginalny sygnał,
	- część urojona: sygnał przesunięty w fazie o 90 stopni.
- Jedna z metod: obliczenie widma, wyzerowanie jego drugiej części.

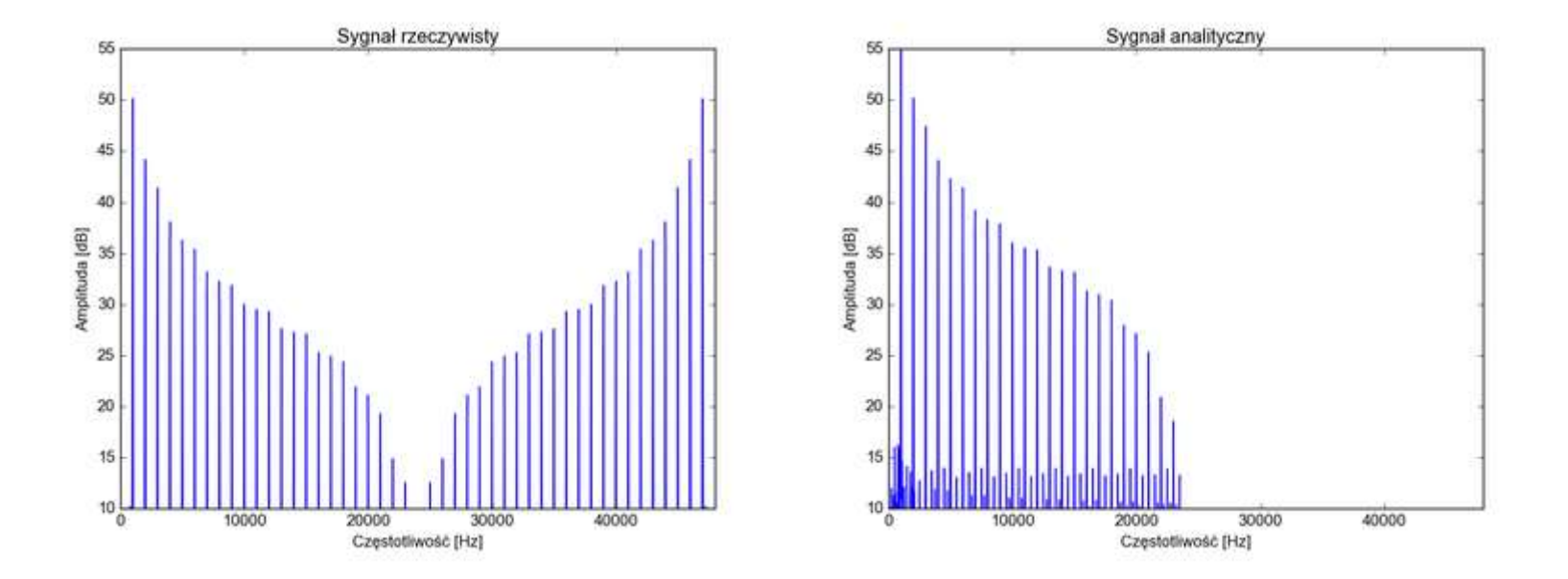

#### *Obwiednia sygnału*

Co nam daje sygnał analityczny w naszym przypadku: moduł sygnału analitycznego *r*(*n*):

$$
y(n) = \sqrt{\text{Re}(r(n))^2 + \text{Im}(r(n))^2}
$$

jest obwiednią oryginalnego sygnału.

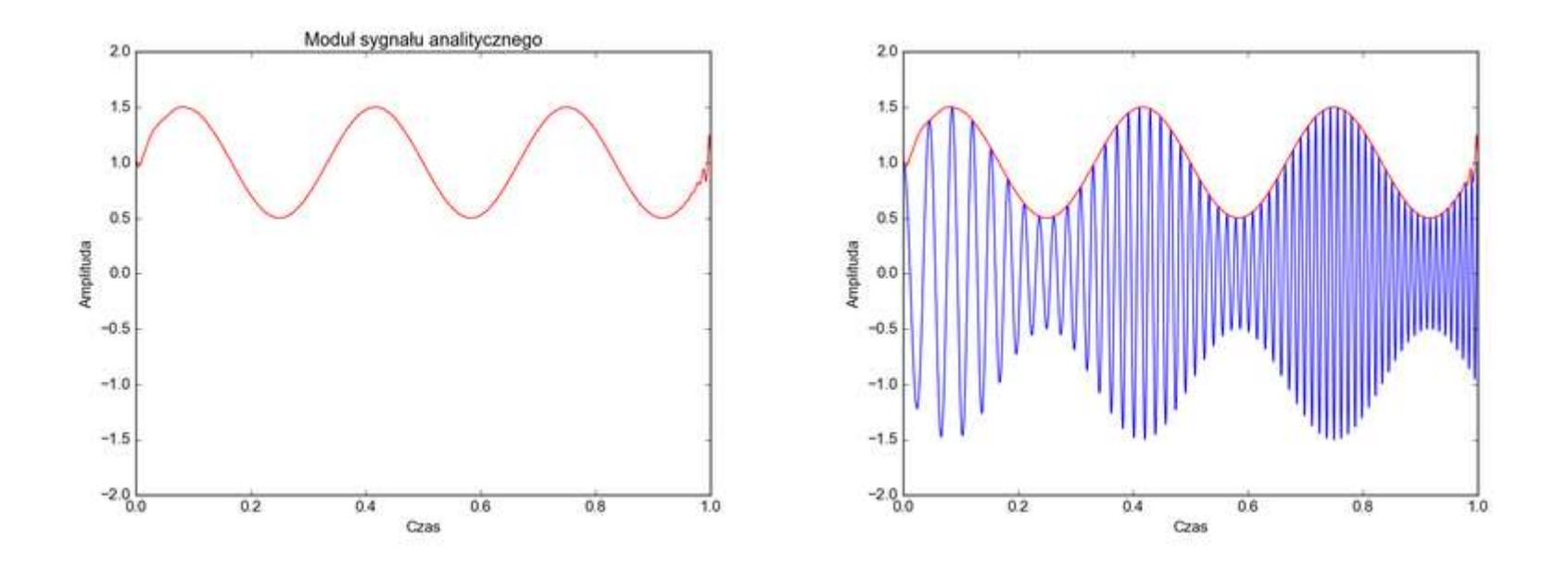

#### *Częstotliwość chwilowa*

■ Faza chwilowa sygnału analitycznego:

$$
\varphi(n) = \arctan\left(\frac{\text{Im}(r(n))}{\text{Re}(r(n))}\right)
$$
\n720

\n64

\n74

\n75

\n76

\n76

\n77

\n78

\n78

\n79

\n70

\n70

\n71

\n74

\n75

\n76

\n78

\n79

\n70

\n71

\n74

\n75

\n76

\n78

\n79

\n70

\n71

\n74

\n75

\n76

\n78

\n79

\n70

\n71

\n72

\n74

\n75

\n76

\n78

\n79

\n70

\n71

\n72

\n74

\n75

\n76

\n78

\n79

\n70

\n71

\n8

\n90

\n100

\n110

\n120

\n130

\n14

\n15

\n16

\n16

\n17

\n18

\n19

\n100

\n101

\n110

\n120

\n131

\n14

\n15

\n16

\n16

\n17

\n18

\n19

\n100

\n101

\n110

\n110

\n120

\n131

\n14

\n15

\n16

\n17

\n18

\n19

\n100

\n1

■ W ten sposób uzyskujemy chwilową częstotliwość zmodulowanego sygnału.

#### *Transformator Hilberta w DSPLIB*

- Algorytm przetwarzający sygnał rzeczywisty w analityczny nazywa się transformatorem Hilberta.
- Sumuje on wejściowy sygnał z wynikiem przetwarzania sygnału przez filtr Hilberta, który zmienia fazę sygnału o 90 stopni (zamienia sygnał rzeczywisty w urojony).
- $\blacksquare$  Można też użyć FFT, zerując "wyższą" część widma.
- W bibliotece DSPLIB:

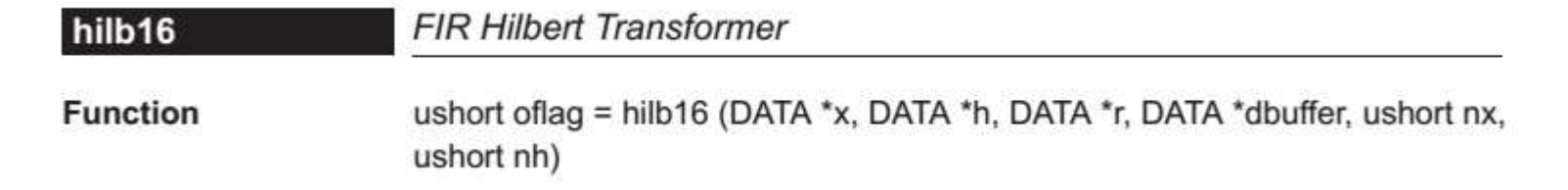

#### *Bonus - DTMF*

- **DTMF** *Dual-Tone Multi Frequency.*
- **· Metoda kodowania znaków w telekomunikacji.**
- Każdy z 16 znaków jest reprezentowany przez dwuton – dwa sinusy, dwie spośród 8 częstotliwości.
- Np. cyfra 6: 770 Hz + 1477 Hz
- **E** Zastosowanie – np. wybieranie tonowe w telefonii analogowej.

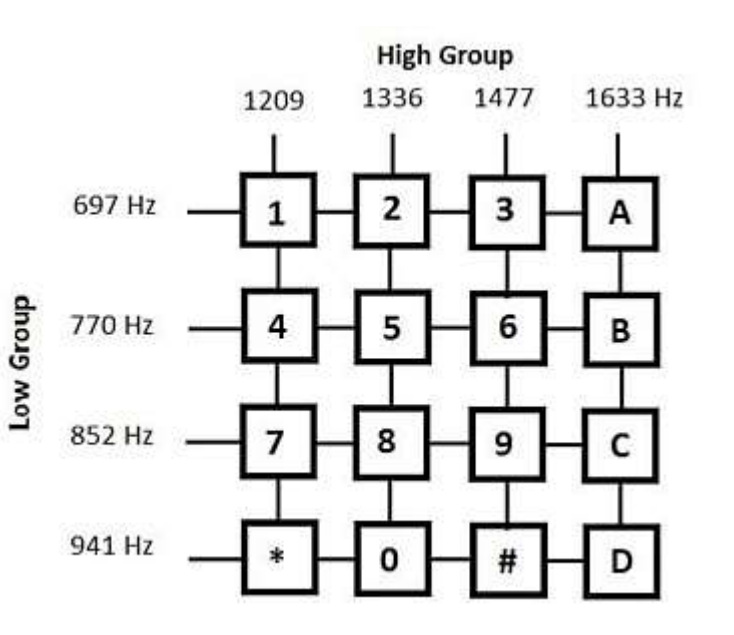

#### *Bonus - DTMF*

"Zadanie domowe" – do samodzielnego przemyślenia.

Jak zrobić układ rozpoznawania kodów DTMF za pomocą procesora sygnałowego?

- Detekcja początku i końca dwutonu:
	- jak wykryć każdy znak, ale go nie powtarzać?
- Detekcja częstotliwości obu tonów:
	- filtry? FIR czy IIR?
	- $-$  FFT?
	- może inna metoda?

Podobny, ale trudniejszy problem:

jak zrobić detektor sygnałów nadawanych alfabetem Morse'a (. -)?

Pozostawiamy studentom do zastanowienia się, jako praktyczne wykorzystanie wiedzy z wykładów.